## *PÄDAGOGEN HANDOUT "Was habe ich gestern gegessen?"*

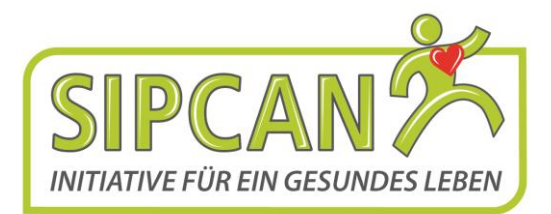

### Wie funktioniert "Was habe ich gestern gegessen?":

Jeder Schüler\* erhält ein Ernährungsprotokoll und eine Zahlenregistervorlage. Die Schüler füllen zuerst das Ernährungsprotokoll aus. Dabei schreiben sie alle Lebensmittel, die sie gestern gegessen haben, auf. Zusätzlich soll noch festgehalten werden, wo die einzelnen Mahlzeiten gegessen wurden (z.B. zu Hause, in der Schule etc.). Nachdem alle Schüler das Protokoll ausgefüllt haben, wird der Inhalt des Protokolls in ein Zahlenregister übertragen. Für jede Portion (z.B. 1 Glas Wasser, 1 Joghurt) aus dem Protokoll wird ein Feld in der dieser Lebensgruppe entsprechenden Zeile mit einer dunklen Farbe angemalt. Dabei ist die vorgegebene Nummerierung zu befolgen. Im Idealfall ergibt sich entsprechend der Ernährungsempfehlungen eine Pyramide. Hinweis: Aus Gründen der besseren Umsetzbarkeit werden nicht alle Lebensmittelgruppen (wie z.B. Fisch, Hülsenfrüchte, Nüsse, Öle etc.) der Pyramide berücksichtigt. Dadurch ergibt sich eine für die praktische Umsetzung in den Klassen beabsichtigte Unschärfe.

#### **Kopieranweisung:**

- Kopieren Sie das Ernährungsprotokoll für jeden Schüler der Klasse 1x.
- Kopieren Sie die Seite mit der Zahlenregistervorlage für jeden Schüler der Klasse 1x.

#### **Ablauf:**

- 1. Bitte teilen Sie jedem Schüler ein Ernährungsprotokoll aus.
- 2. Bitte geben Sie den Schülern folgende Anweisungen:
	- Jeder von euch erhält nun ein Ernährungsprotokoll.
	- Auf diesem Protokoll soll eingetragen werden, was und wie viel ihr gestern gegessen und getrunken habt.
	- Für jede Mahlzeit (Frühstück, Vormittagsjause etc.) gibt es hierfür ein eigenes Feld.
	- Zusätzlich schreibt bitte auch noch auf, wo ihr die Mahlzeit gegessen habt (z.B. zu Hause, in der Schule etc.). Für die Frage nach dem "Wo" gibt es eine eigene Spalte.
- 3. Wenn alle Schüler mit dem Protokoll fertig sind:
	- Unterstützen Sie die Schüler kurz: "Habt ihr euch an alle Speisen erinnert"?
- 4. Bitte teilen Sie jedem Schüler die Zahlenregistervorlage aus.
- 5. Bitte geben Sie den Schülern folgende Anweisungen:
	- Jeder von euch erhält nun ein zweites Arbeitsblatt mit einem Zahlenregister.
	- Auf diesem sind rechts nummerierte Kästchen (Zahlenregister) eingezeichnet.
	- Jetzt schaut ihr euch bitte an, z.B. wie viele Getränke ihr im Protokoll aufgeschrieben habt. Für jedes Glas (= ca. 250 ml) malt ihr ein Kästchen in der Zeile für Getränke dunkel an.
	- Berücksichtigt hierfür die vorgegebenen Nummern in den Kästchen. D.h. für das 1. Glas, das ihr getrunken habt, malt ihr das Kästchen mit der Nr. 1 an. Für das 2. Glas, dann die Nummer 2. etc.
	- Verwendet einen dunklen Stift, um die Kästchen auszufüllen.
- 6. Moderieren Sie auch bitte für die anderen Lebensmittelgruppen (Obst/Gemüse, Getreide, Milch/Milchprodukte, Fleisch/Fleischprodukte, Süßigkeiten) den Übertrag in das Zahlenregister. Für eine noch bessere Veranschaulichung/Erklärung verwenden Sie bitte bereits im Vorfeld die beigelegte Erläuterung.

<sup>\*</sup> Aus Gründen der einfacheren Lesbarkeit wird in allen Unterlagen auf eine geschlechtergerechte Schreibweise verzichtet. Bei Nennung der männlichen Form (z.B. Schüler, Pädagoge) gilt diese immer gleichwertig für Frauen und Männer.

## *PÄDAGOGEN HANDOUT "Was habe ich gestern gegessen?"*

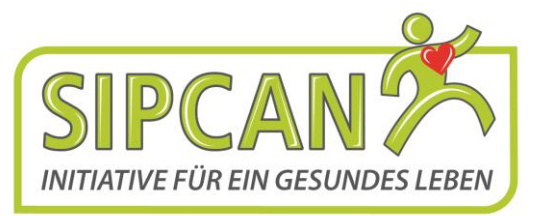

- 7. Wenn alle Schüler mit dem Übertragen fertig sind, besprechen Sie gemeinsam die Ergebnisse. Zur Diskussionsanregung:
	- Bei einer idealen Ernährung sollte als Lösungsbild eine Pyramide herauskommen.
	- Wie sieht das Bild bei euch aus?
	- Wer hat eine Pyramide?
	- Wie würde die Pyramide aussehen, wenn ihr Limonaden bei Süßigkeiten eintragen würdet? (Hinweis: Für ein Glas Limonade könnte ein Feld bei Süßigkeiten ausgefüllt werden.)
	- Wo habt ihr die meisten Süßigkeiten gegessen?
	- Wie oft habt ihr Fast Food gegessen?
	- War dies ein typischer oder ein untypischer Ernährungstag?
	- Was könntet ihr besser machen?

### **Erläuterung für Pädagogen:**

Demo-Frühstück + Übertrag in Zahlenregister

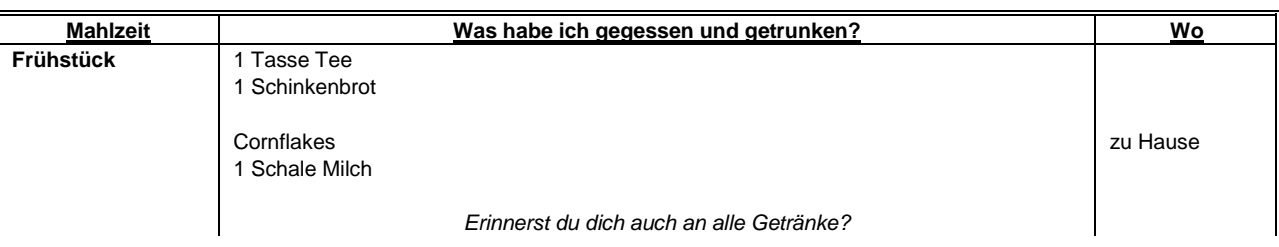

*Hieraus ergibt sich folgender Übertrag in das Zahlenregister!*

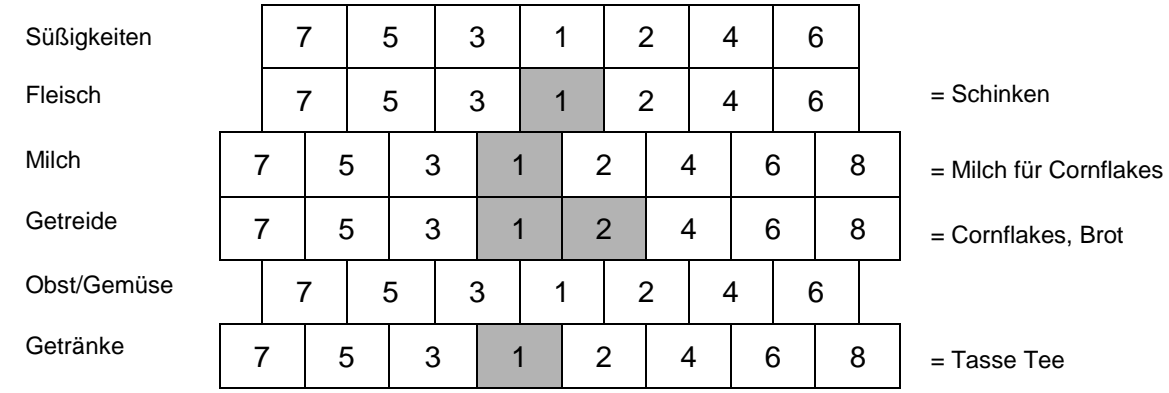

Im Idealfall sollte nach dem Übertrag der Speisen in das Zahlenregister eine Pyramide zu erkennen sein.

### *Konsumhäufigkeit (Ideal)*

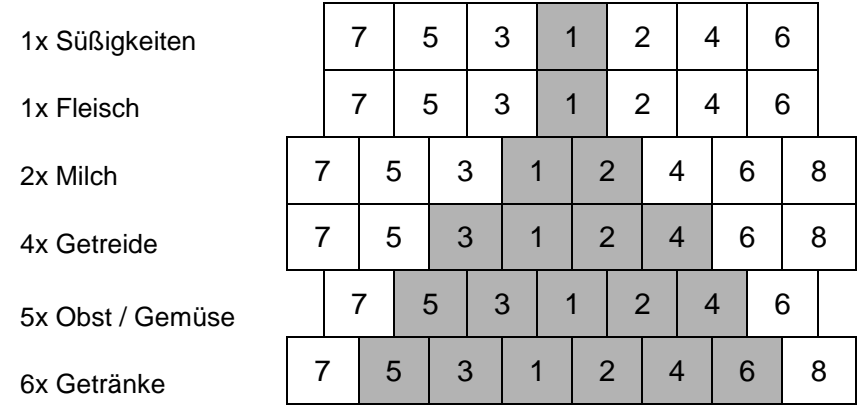

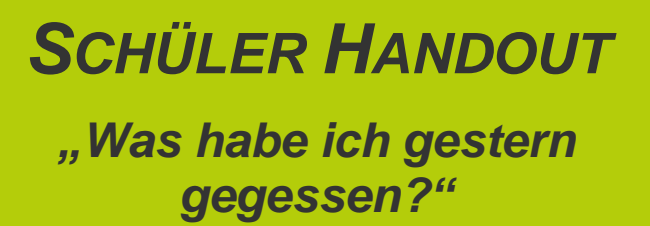

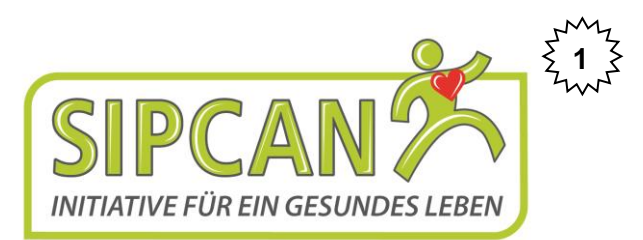

### **Ernährungsprotokoll**

Schreibe auf, was du gestern gegessen und getrunken hast!

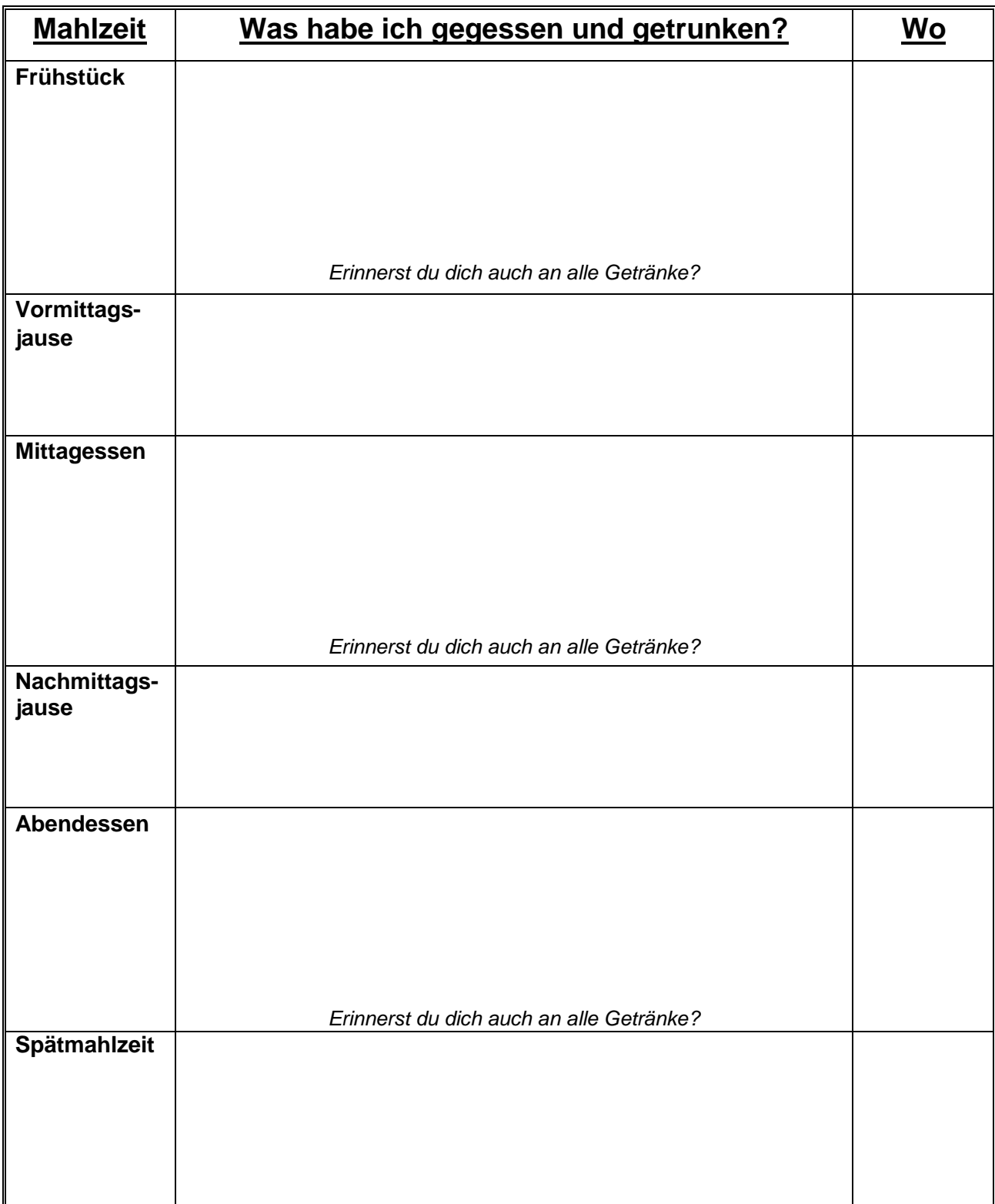

# *SCHÜLER HANDOUT*

*"Was habe ich gestern gegessen?"*

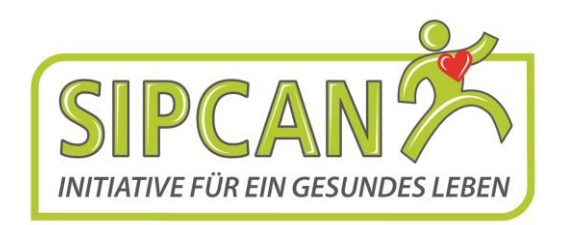

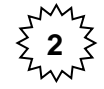

Übertrage die Aufzeichnungen aus deinem Ernährungsprotokoll in das Zahlenregister!

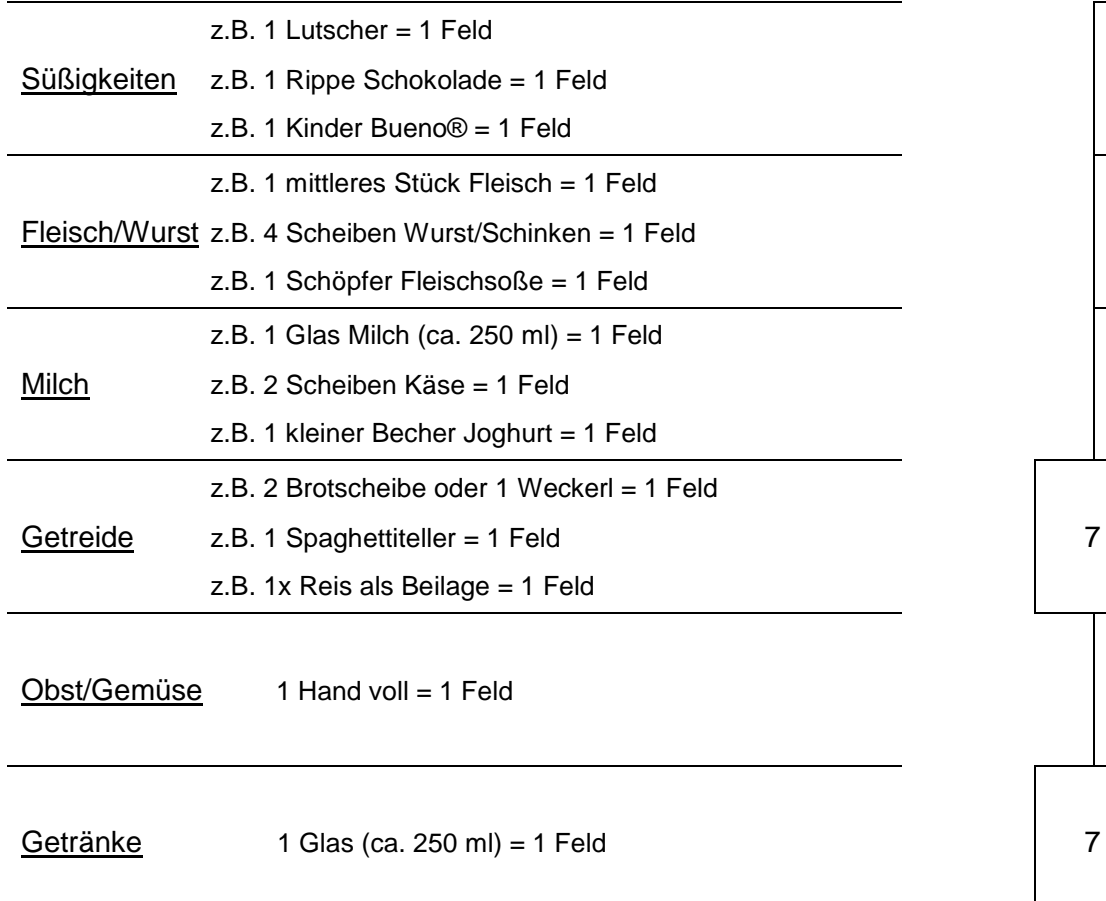

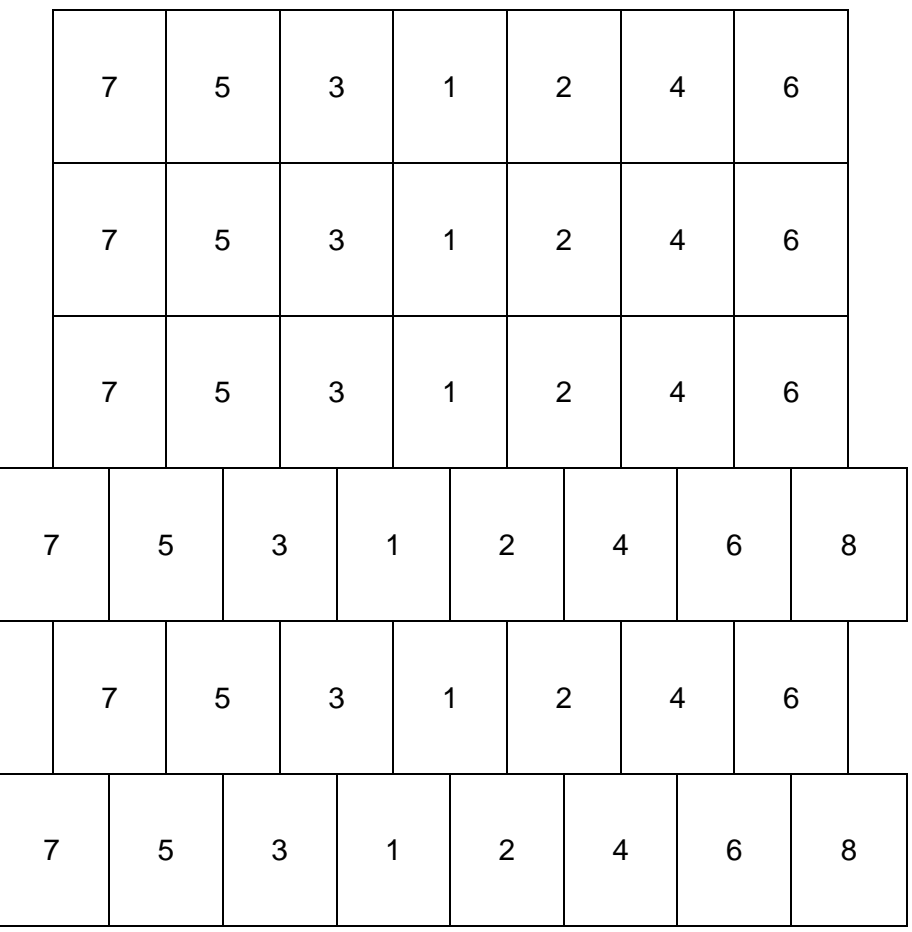